BỘ CÔNG THƯƠNG **TRƯỜNG ĐẠI HỌC SAO ĐỎ** \*\*\*\*\*

# **ĐỀ CƯƠNG CHI TIẾT HỌC PHẦN LẬP TRÌNH WEB (ASP .NET)**

**Số tín chỉ: 03 Trình độ đào tạo: Đại học Ngành đào tạo: Công nghệ thông tin**

**Năm 2020**

## **ĐỀ CƯƠNG CHI TIẾT HỌC PHẦN**

**Trình độ đào tạo:** Đại học **Ngành đào tạo:** Công nghệ thông tin

- **1. Tên học phần:** Lập trình Web (ASP.Net)
- **2. Mã học phần:** CNTT 207
- **3. Số tín chỉ:** 3 (2, 1)
- **4. Trình độ cho sinh viên:** Năm thứ tư.
- **5. Phân bố thời gian**
	- Lên lớp: 30 tiết lý thuyết, 30 tiết thực hành.
	- Tự học: 90 giờ.

### **6. Điều kiện tiên quyết:** Không.

### **7. Giảng viên:**

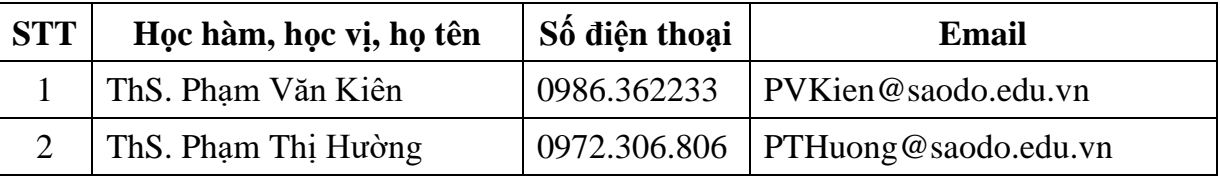

### **8. Mô tả nội dung của học phần:**

Lập trình web (ASP.NET) là học phần trang bị cho sinh viên những khái niệm cơ bản về NET FRAMWORK, các kỹ thuật sử dụng và lập trình với các đối tượng trên nền tảng .NET, các kỹ thuật lập trình website ASP.NET. Từ đó sinh viên có những hiểu biết về lập trình website ASP.NET, ứng dụng xây dựng và thiết kế website trong thực tế. Thông qua học phần rèn kỹ năng lập trình website cơ bản và nâng cao bằng ASP.NET trên NET FRAMWORK và Core, cách tiếp cận và triển khai ứng dụng vào thực tế cũng như tiếp cận các công nghệ khác trên Net.

### **9. Mục tiêu và chuẩn đầu ra học phần:**

### *9.1. Mục tiêu*

Mục tiêu học phần thỏa mãn mục tiêu của chương trình đào tạo:

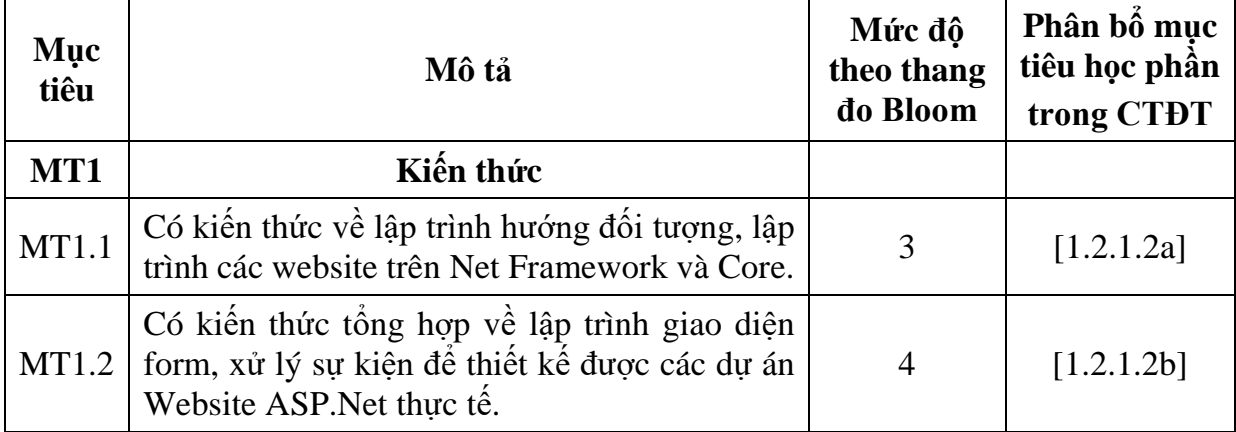

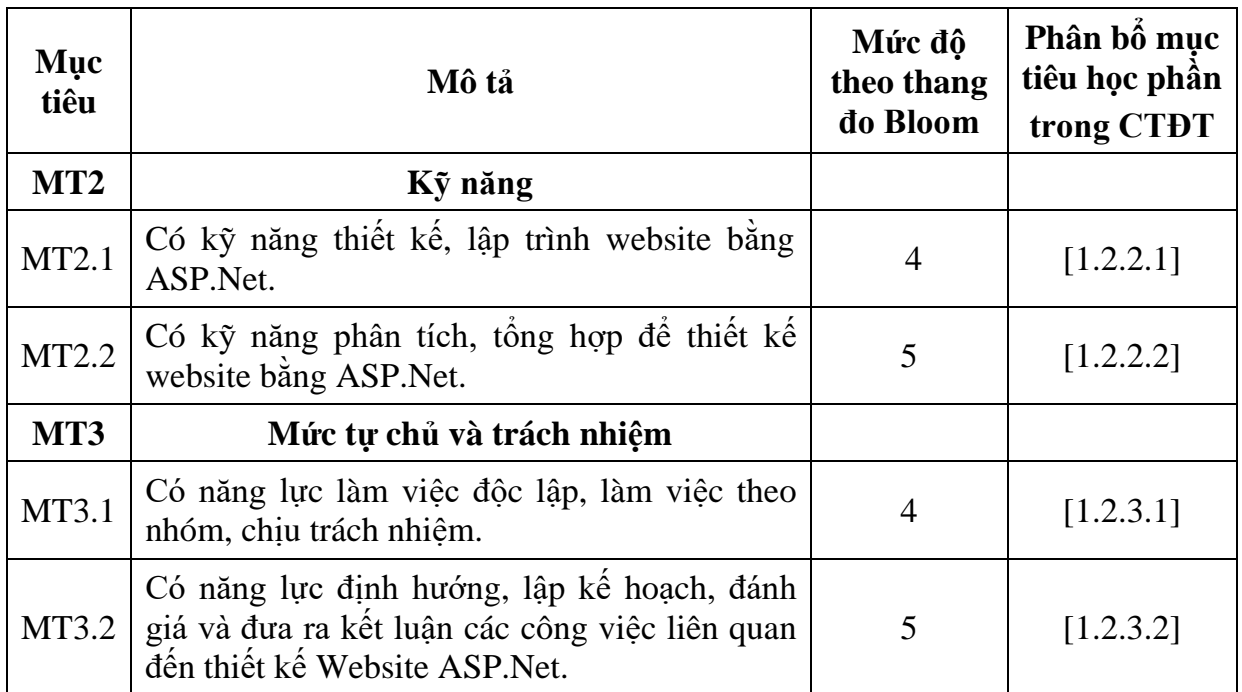

# *9.2. Chuẩn đầu ra*

Sự phù hợp của chuẩn đầu ra học phần với chuẩn đầu ra của chương trình đào tạo:

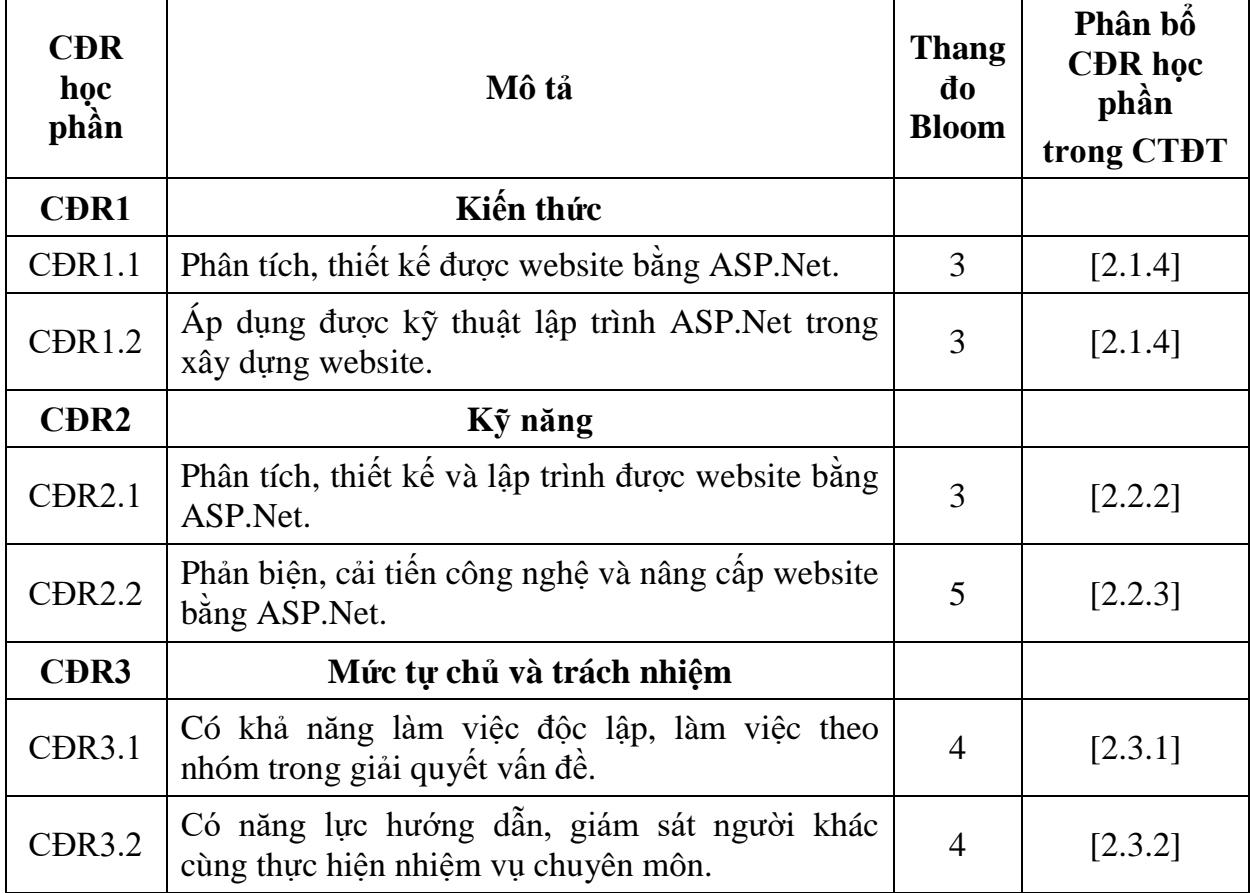

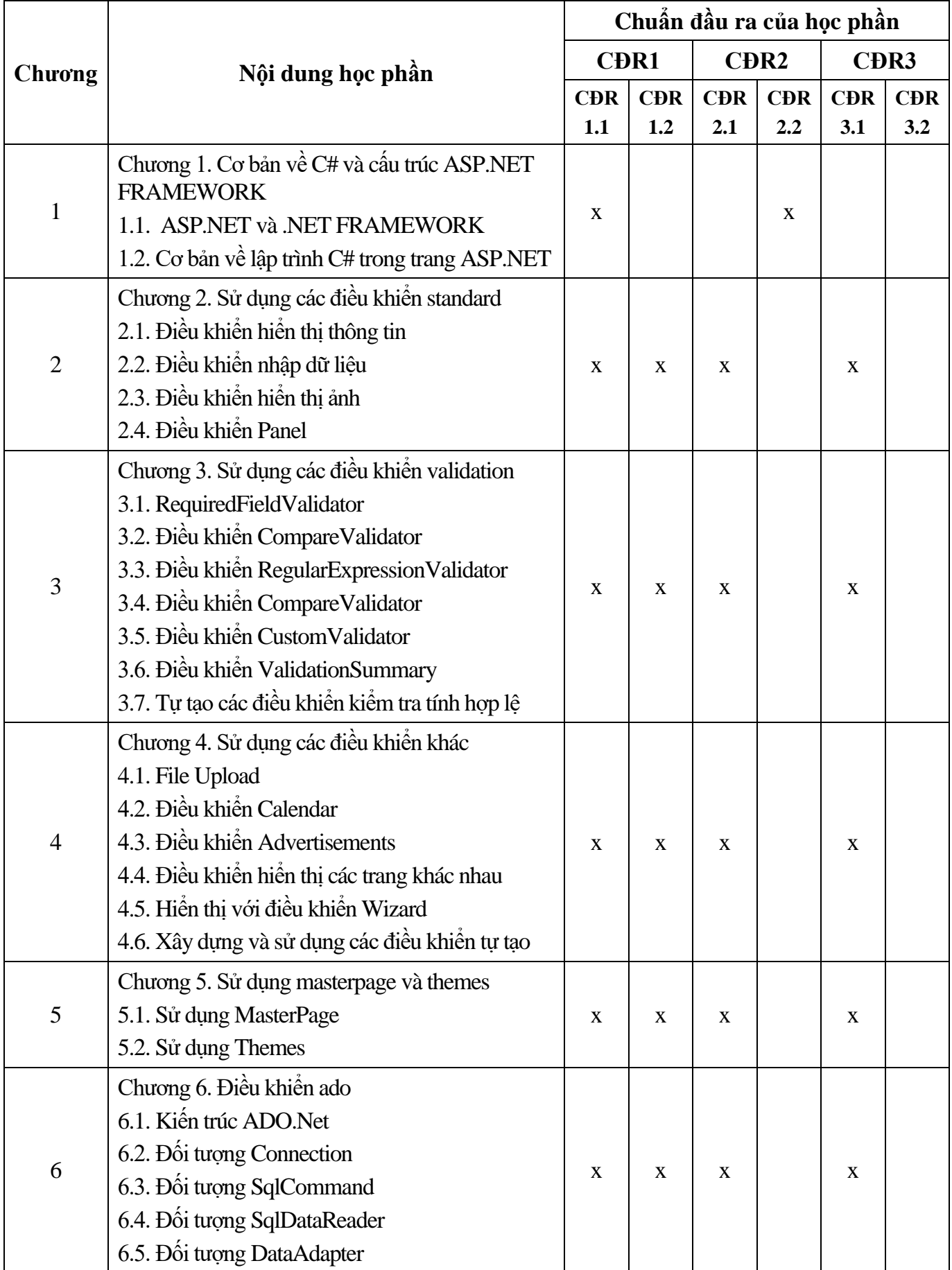

# **10. Ma trận liên kết nội dung với chuẩn đầu ra học phần**

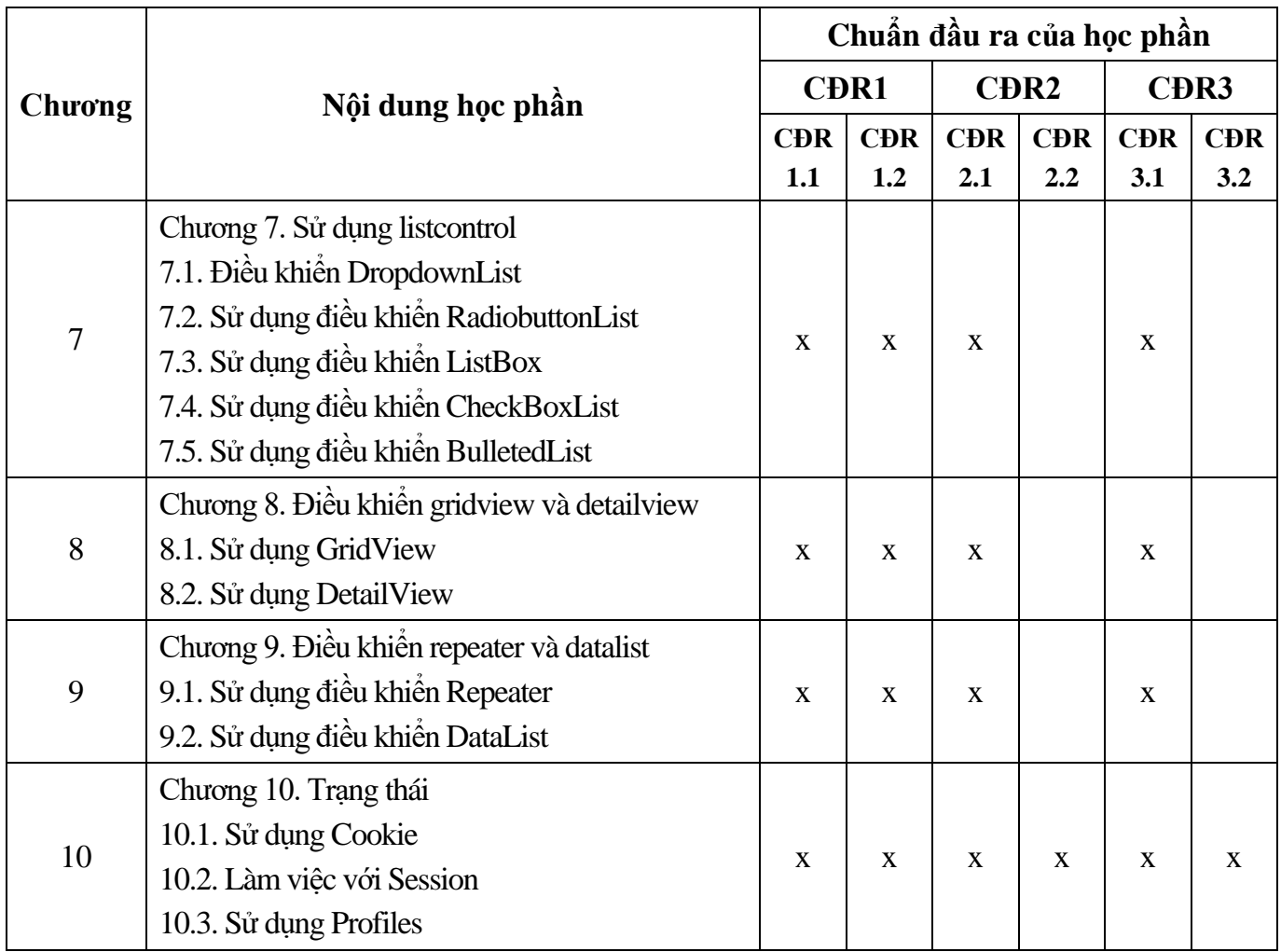

# **11. Đánh giá học phần**

# *11.1. Kiểm tra và đánh giá trình độ*

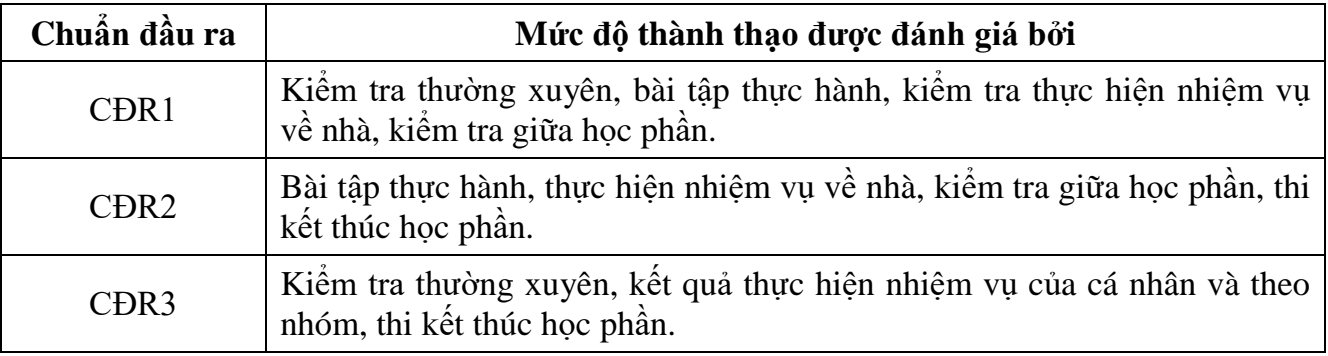

*11.2. Cách tính điểm học phần:* Tính theo thang điểm 10 sau đó chuyển thành thang điểm chữ và thang điểm 4.

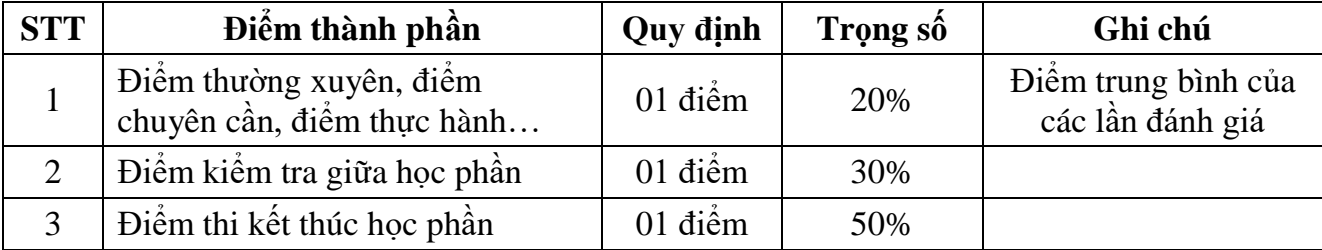

### *11.3. Phương pháp đánh giá*

- Đánh giá thường xuyên, chuyên cần, thực hành: Phát vấn, tỷ lệ hiện diện trên lớp, làm bài tập.

- Kiểm tra giữa học phần: Thực hành (90 phút).

- Thi kết thúc học phần: Báo cáo bài tập lớn (20 phút/chủ đề).

### **12. Yêu cầu học phần**

- Yêu cầu về thái độ học tập, chuyên cần: Hoàn thành bài tập và nhiệm vụ giảng viên giao, tham dự ít nhất 80% thời lượng học phần; ghi chép và tích cực thảo luận, xây dựng bài trên lớp.

- Yêu cầu về nghiên cứu tài liệu: Nghiên cứu tài liệu trước khi đến lớp, đọc thêm các tài liệu liên quan được giảng viên giới thiệu.

- Yêu cầu về kiểm tra giữa học phần và thi kết thúc học phần: Sinh viên thực hiện theo quy chế.

### **13. Tài liệu phục vụ học phần**

*- Tài liệu bắt buộc:*

[1] - Trường Đại học Sao Đỏ (2020), *Giáo trình Lập trình Web (ASP.Net).*

*- Tài liệu tham khảo:*

[2] - Nguyễn Minh Đạo (2014), *Giáo trình Lập trình Web với ASP.Net,* NXB Đại học Quốc gia TP. HCM.

### **14. Nội dung chi tiết học phần và phương pháp dạy-học**

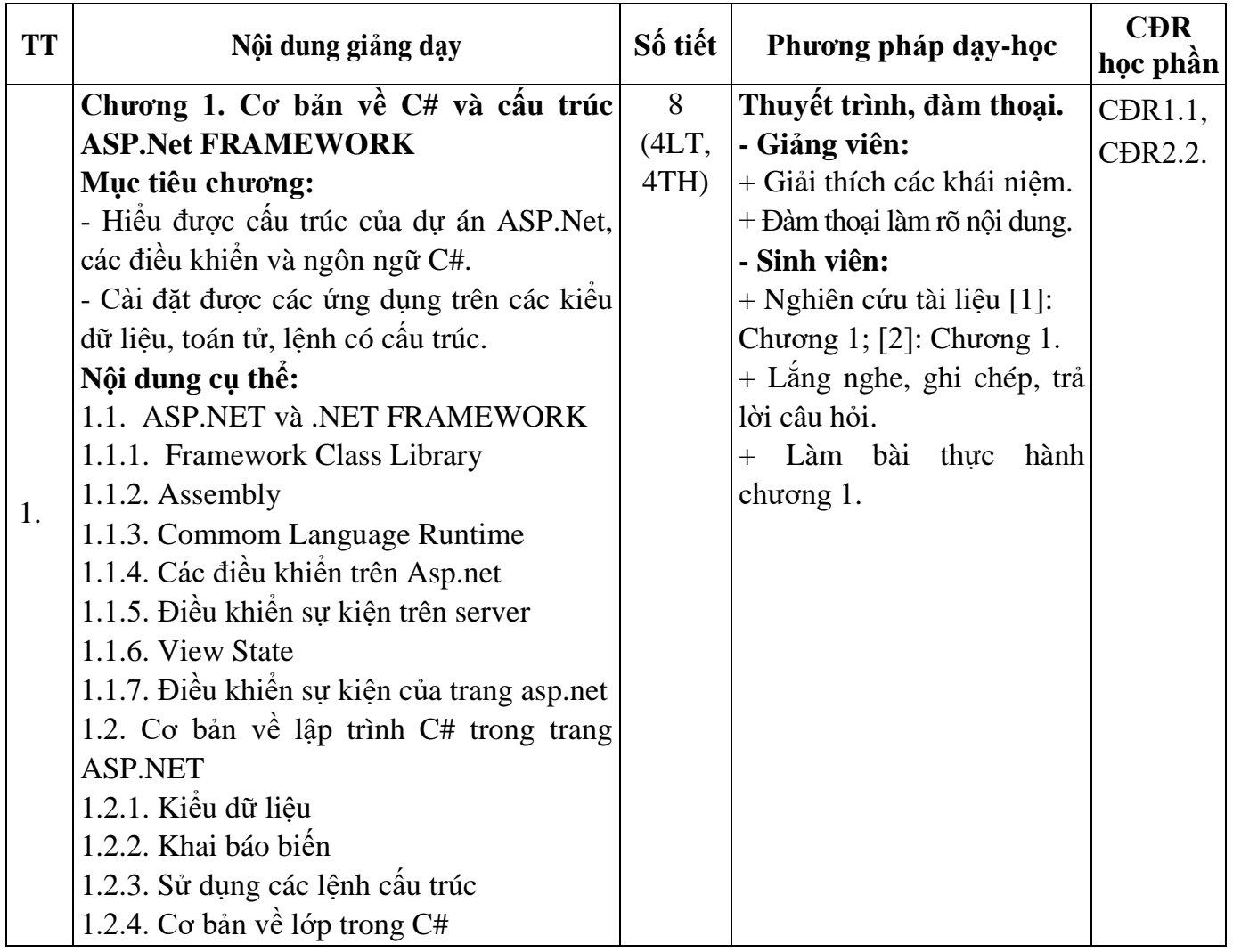

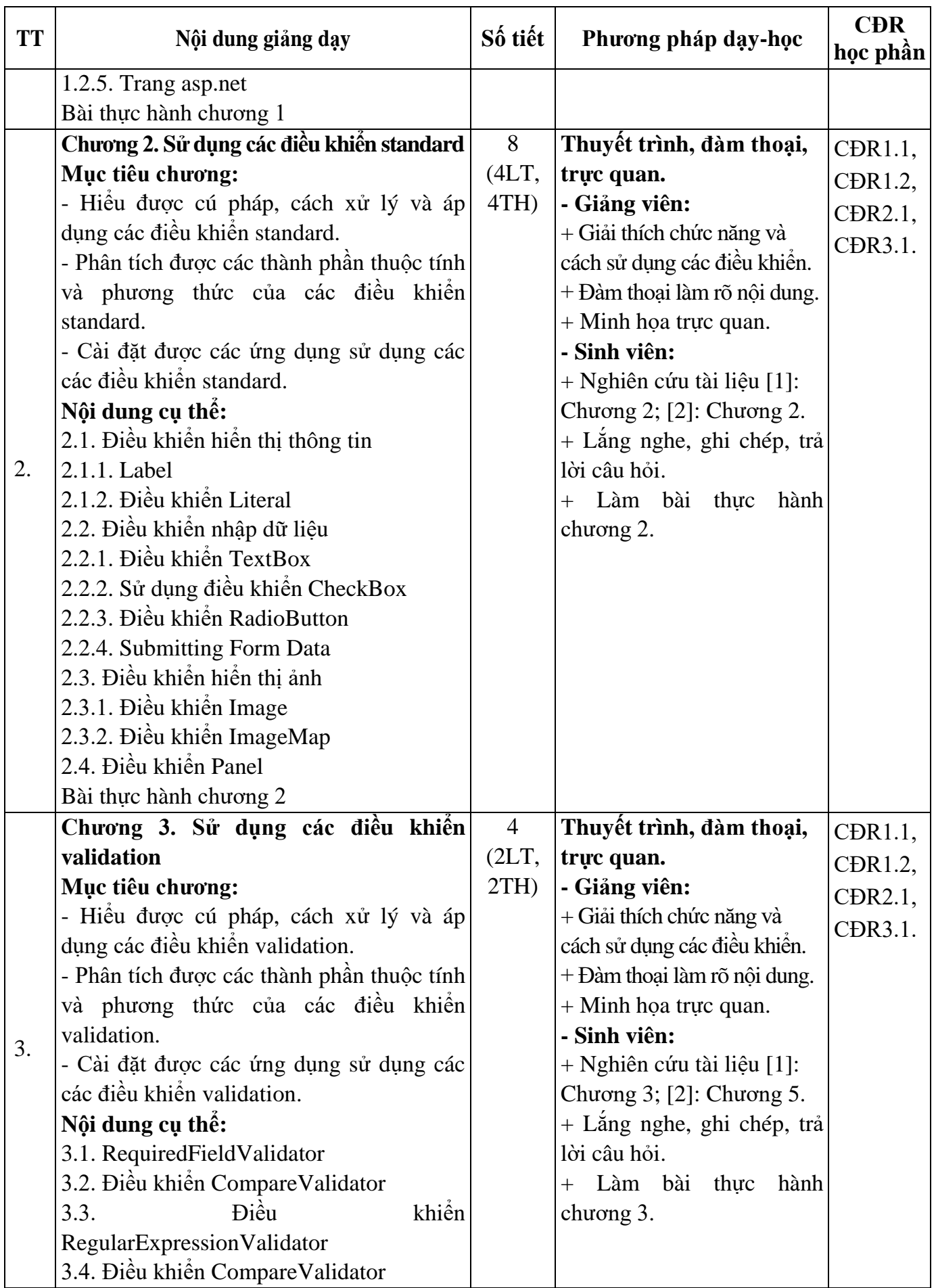

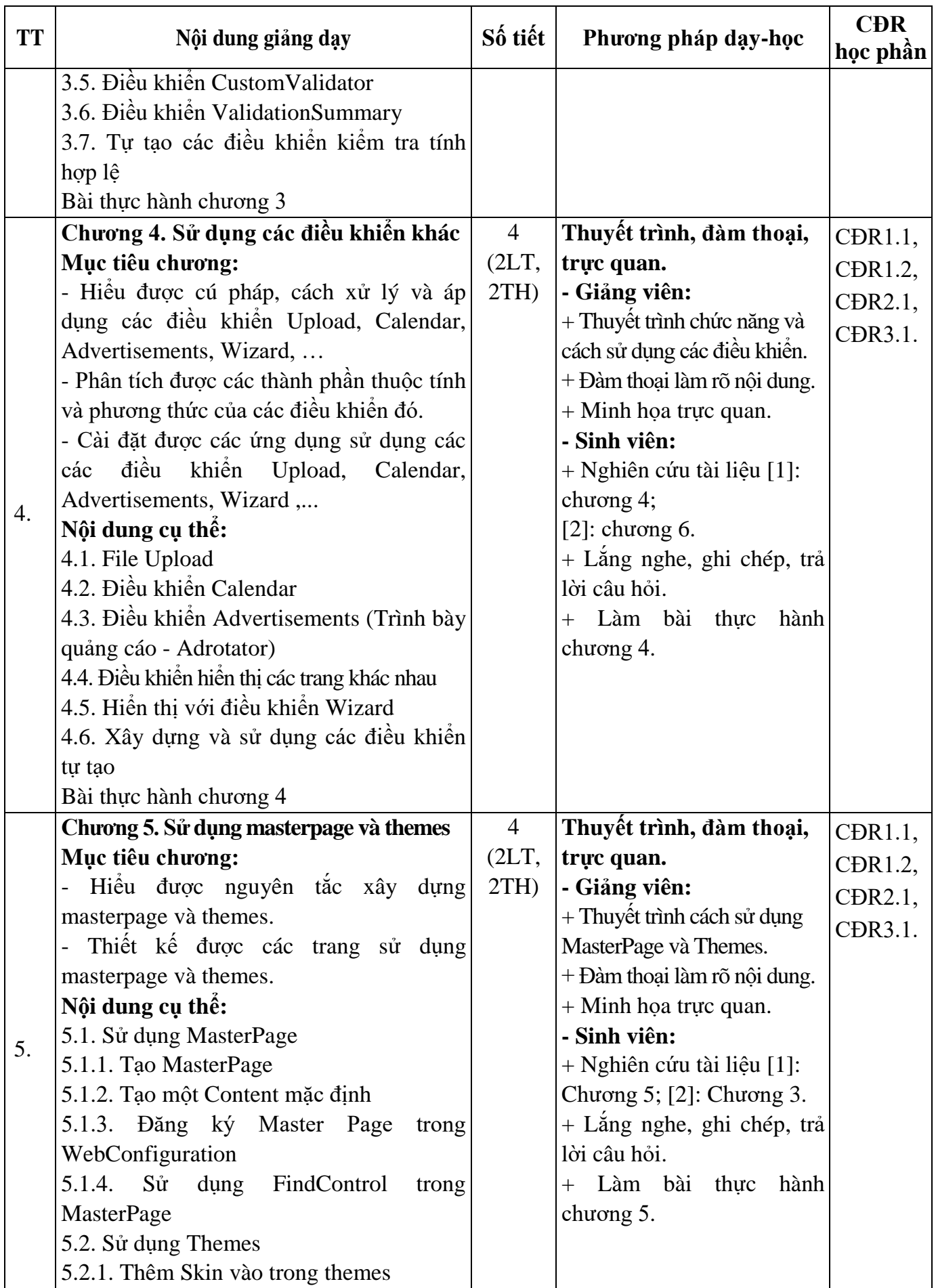

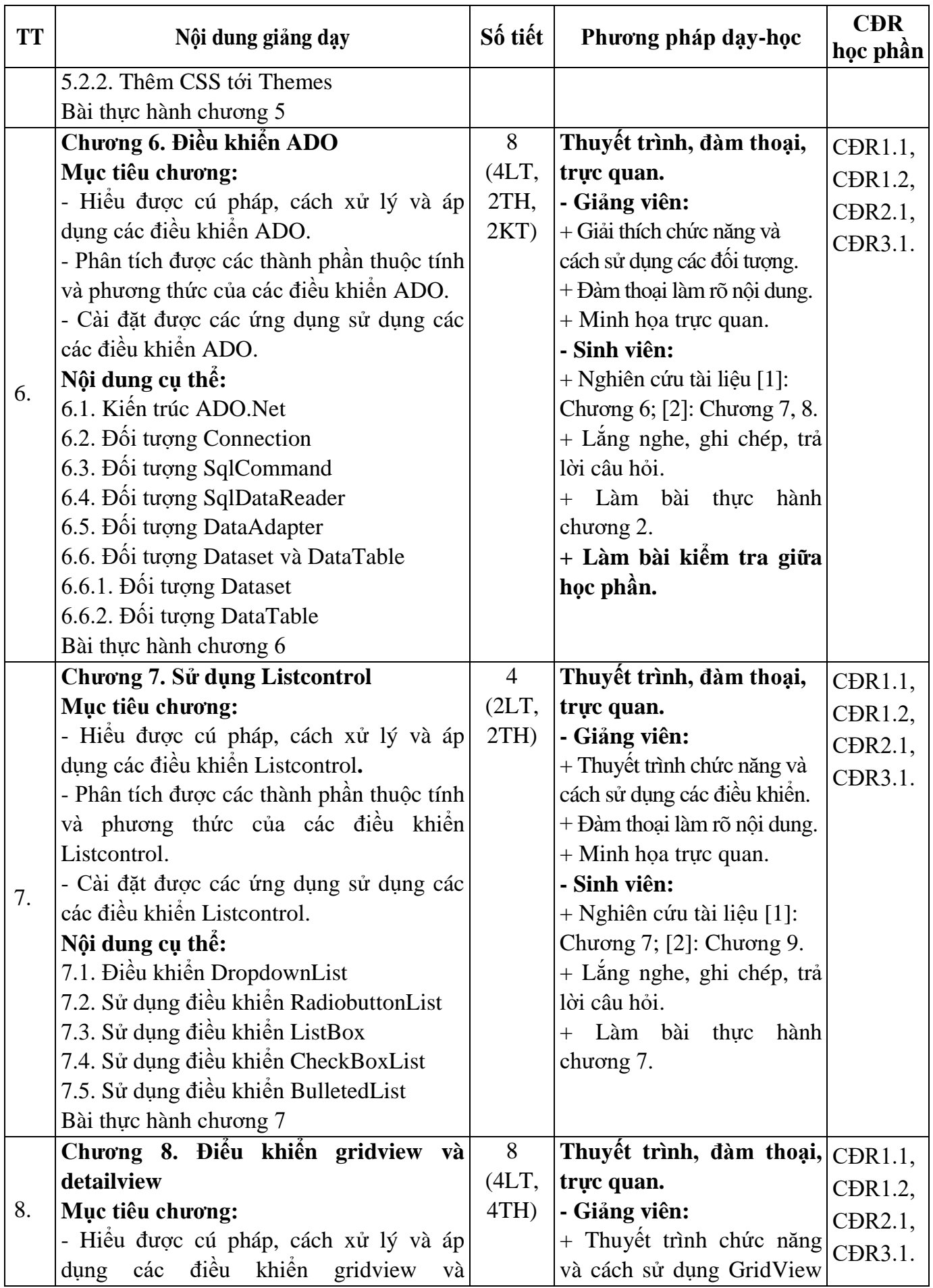

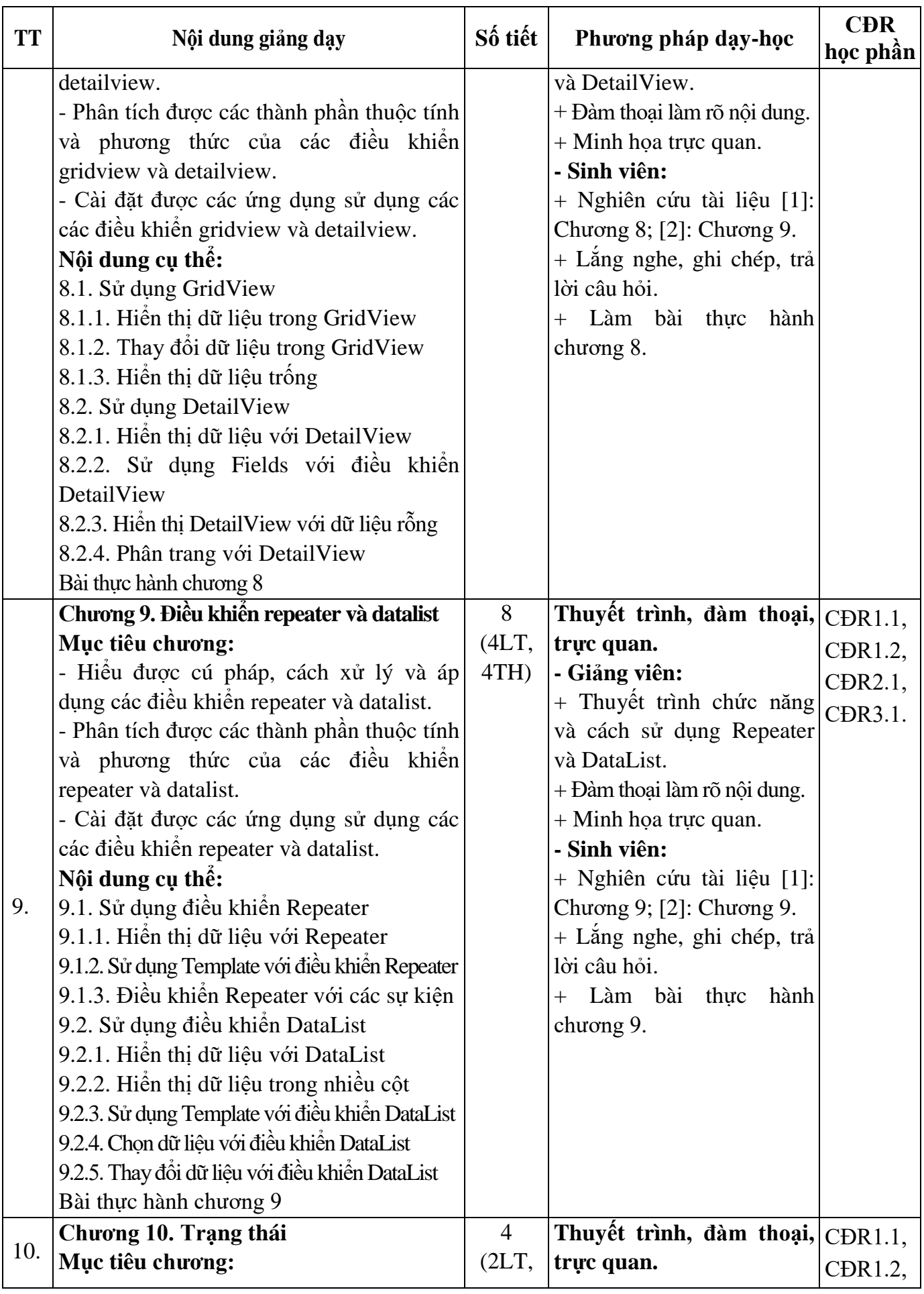

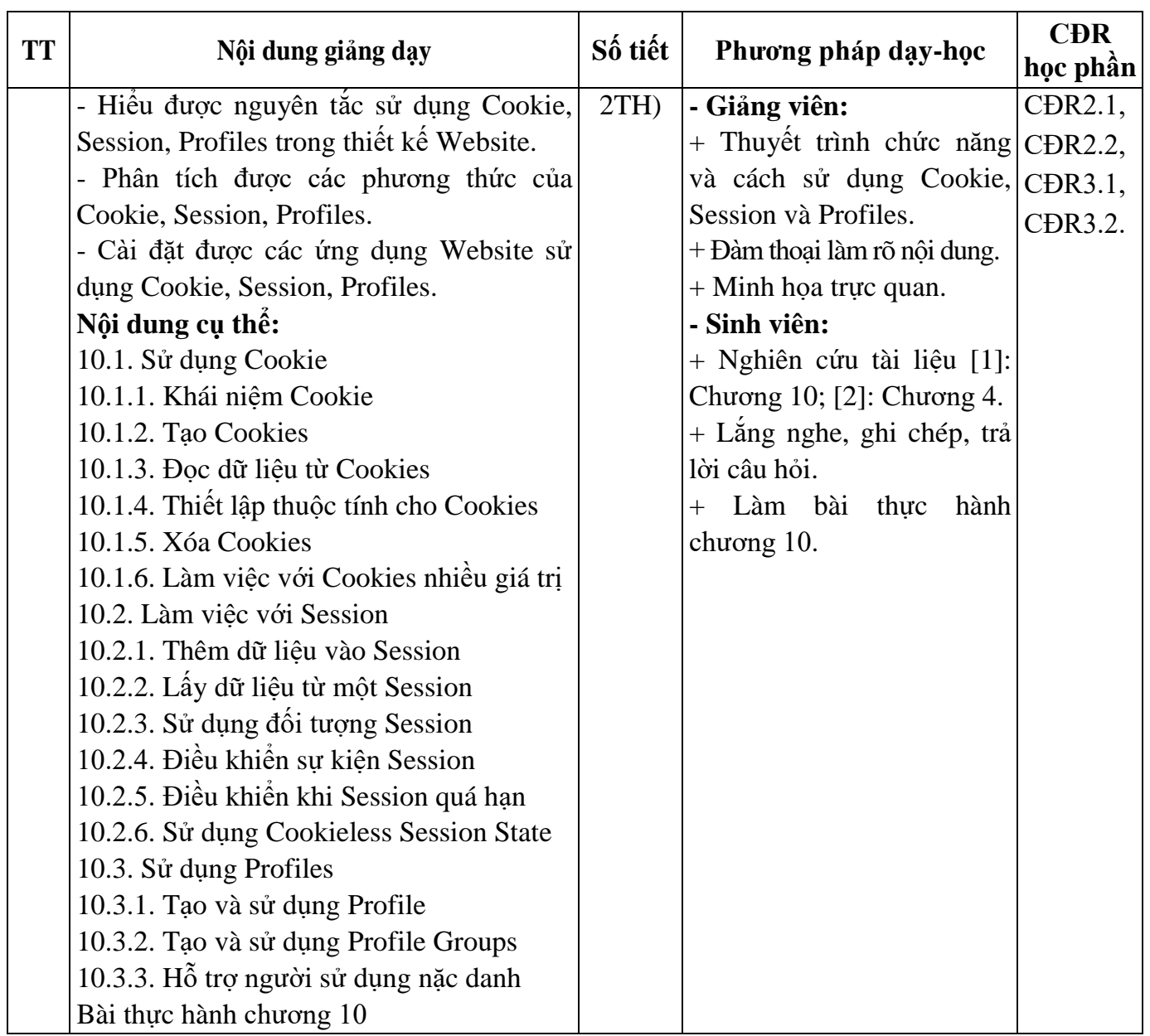

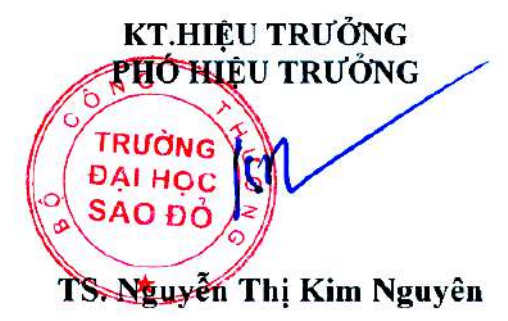

**KT.TRƯỞNG KHOA PHÓ TRƯỞNG KHOA**

*Hải Dương, ngày 24 tháng 09 năm 2020* **TRƯỞNG BỘ MÔN**

**Phạm Văn Kiên**

**Phạm Văn Kiên**